# <span id="page-0-0"></span>**retools Documentation**

*Release 0.4.1*

**Ben Bangert**

November 12, 2014

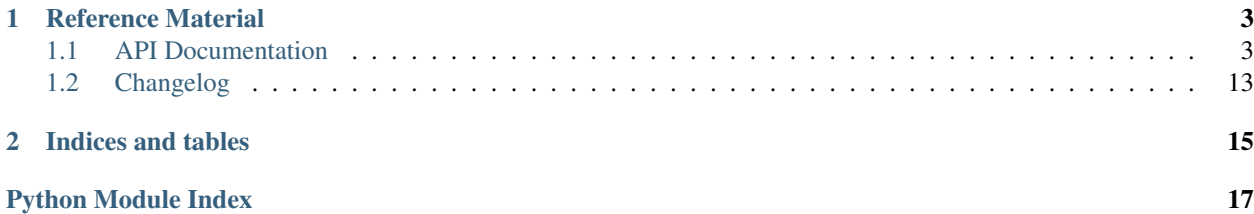

*retools* is a concise set of well-tested extensible Python Redis tools.

*retools* is available on PyPI at <https://pypi.python.org/pypi/retools>

- **[Caching](#page-6-2)**
	- Hit/Miss Statistics
	- Regions for common expiration periods and invalidating batches of functions at once.
	- Write-lock to prevent the [Thundering Herd](http://en.wikipedia.org/wiki/Thundering_herd_problem)
- **[Distributed Locking](#page-11-0)**
	- Python context-manager with lock timeouts and retries
- **[Queuing](#page-11-1)**
	- Simple *[forking worker](#page-13-0)* based on [Resque](https://github.com/resque/resque)
	- Jobs stored as JSON in Redis for easy introspection
	- [setproctitle](http://pypi.python.org/pypi/setproctitle) used by workers for easy worker introspection on the command line
	- *[Rich event system](#page-12-0)* for extending job processing behavior
- **[Limiter](#page-9-0)**
	- Useful for making sure that only N operations for a given process happen at the same time
- Well Tested  $<sup>1</sup>$  $<sup>1</sup>$  $<sup>1</sup>$ </sup>
	- 100% statement coverage
	- 100% condition coverage (via [instrumental\)](http://pypi.python.org/pypi/instrumental)

# **Reference Material**

<span id="page-6-4"></span><span id="page-6-0"></span>Reference material includes documentation for every *retools* API.

# <span id="page-6-1"></span>**1.1 API Documentation**

Comprehensive reference material for every public API exposed by retools is available within this chapter. The API documentation is organized alphabetically by module name.

### <span id="page-6-2"></span>**1.1.1 retools.cache**

Caching

Cache regions are used to simplify common expirations and group function caches.

To indicate functions should use cache regions, apply the decorator:

```
from retools.cache import cache_region
```

```
@cache_region('short_term')
def myfunction(arg1):
    return arg1
```
To configure the cache regions, setup the [CacheRegion](#page-8-0) object:

**from retools.cache import** CacheRegion

```
CacheRegion.add_region("short_term", expires=60)
```
#### **Constants**

<span id="page-6-3"></span>retools.cache.**NoneMarker** A module global returned to indicate no value is present in Redis rather than a None object.

### **Functions**

```
retools.cache.cache_region(region, *deco_args, **kwargs)
     Decorate a function such that its return result is cached, using a "region" to indicate the cache arguments.
```
#### **Parameters**

- <span id="page-7-0"></span>• **region** (*string*) – Name of the region to cache to
- \*deco\_args Optional  $str()$ -compatible arguments which will uniquely identify the key used by this decorated function, in addition to the positional arguments passed to the function itself at call time. This is recommended as it is needed to distinguish between any two functions or methods that have the same name (regardless of parent class or not).

Note: The function being decorated must only be called with positional arguments, and the arguments must support being stringified with  $str()$ . The concatenation of the  $str()$  version of each argument, combined with that of the  $\star$ args sent to the decorator, forms the unique cache key.

Example:

```
from retools.cache import cache_region
@cache_region('short_term', 'load_things')
def load(search_term, limit, offset):
    '''Load from a database given a search term, limit, offset.'''
    return database.query(search_term)[offset:offset + limit]
```
The decorator can also be used with object methods. The self argument is not part of the cache key. This is based on the actual string name self being in the first argument position:

```
class MyThing(object):
    @cache_region('short_term', 'load_things')
    def load(self, search_term, limit, offset):
        '''Load from a database given a search term, limit, offset.'''
        return database.query(search_term)[offset:offset + limit]
```
Classmethods work as well - use cls as the name of the class argument, and place the decorator around the function underneath @classmethod:

```
class MyThing(object):
   @classmethod
    @cache_region('short_term', 'load_things')
    def load(cls, search_term, limit, offset):
        '''Load from a database given a search term, limit, offset.'''
        return database.query(search_term)[offset:offset + limit]
```
Note: When a method on a class is decorated, the self or cls argument in the first position is not included in the "key" used for caching.

retools.cache.**invalidate\_region**(*region*) Invalidate all the namespace's in a given region

Note: This does not actually *clear* the region of data, but just sets the value to expire on next access.

Parameters region (*string*) – Region name

```
retools.cache.invalidate_function(callable, *args)
     Invalidate the cache for a callable
```
#### **Parameters**

• callable (*callable object*) – The callable that was cached

<span id="page-8-1"></span>• \*args – Arguments the function was called with that should be invalidated. If the args is just the differentiator for the function, or not present, then all values for the function will be invalidated.

#### Example:

```
@cache_region('short_term', 'small_engine')
def local_search(search_term):
    # do search and return it
@cache_region('long_term')
def lookup_folks():
    # look them up and return them
# To clear local_search for search_term = 'fred'
invalidate_function(local_search, 'fred')
# To clear all cached variations of the local_search function
invalidate_function(local_search)
# To clear out lookup_folks
invalidate_function(lookup_folks)
```
#### **Classes**

```
class retools.cache.CacheKey(region, namespace, key, today=None)
     Cache Key object
```
Generator of cache keys for a variety of purposes once provided with a region, namespace, and key (args).

#### <span id="page-8-0"></span>class retools.cache.**CacheRegion**

CacheRegion manager and configuration object

For organization sake, the CacheRegion object is used to configure the available cache regions, query regions for currently cached keys, and set batches of keys by region for immediate expiration.

Caching can be turned off globally by setting enabled to False:

CacheRegion.enabled = False

Statistics should also be turned on or off globally:

CacheRegion.statistics = False

However, if only some namespaces should have statistics recorded, then this should be used directly.

classmethod **add\_region**(*name*, *expires*, *redis\_expiration=604800*) Add a cache region to the current configuration

#### Parameters

- **name** (*string*) The name of the cache region
- expires (*integer*) The expiration in seconds.
- redis\_expiration (*integer*) How long the Redis key expiration is set for. Defaults to 1 week.

classmethod **invalidate**(*region*)

Invalidate an entire region

<span id="page-9-2"></span>Note: This does not actually *clear* the region of data, but just sets the value to expire on next access.

Parameters region (*string*) – Region name

classmethod **load**(*region*, *namespace*, *key*, *regenerate=True*, *callable=None*, *statistics=None*) Load a value from Redis, and possibly recreate it

This method is used to load a value from Redis, and usually regenerates the value using the callable when provided.

If regenerate is False and a callable is not passed in, then [NoneMarker](#page-6-3) will be returned.

#### Parameters

- region (*string*) Region name
- **namespace** (*string*) Namespace for the value
- key (*string*) Key for this value under the namespace
- regenerate (*bool*) If False, then existing keys will always be returned regardless of cache expiration. In the event that there is no existing key and no callable was provided, then a NoneMarker will be returned.
- callable A callable to use when the cached value needs to be created
- statistics (*bool*) Whether or not hit/miss statistics should be updated

### <span id="page-9-1"></span>**1.1.2 retools.exc**

retools exceptions

### **Exceptions**

exception retools.exc.**RetoolsException** retools package base exception

exception retools.exc.**ConfigurationError** Raised for general configuration errors

exception retools.exc.**CacheConfigurationError** Raised when there's a cache configuration error

exception retools.exc.**QueueError** Raised when there's an error in the queue code

exception retools.exc.**AbortJob** Raised to abort execution of a job

# <span id="page-9-0"></span>**1.1.3 retools.limiter**

Generic Limiter to ensure N parallel operations

Note: The limiter functionality is new. Please report any issues found on [the retools Github issue tracker.](https://github.com/bbangert/retools/issues)

The limiter is useful when you want to make sure that only N operations for a given process happen at the same time, i.e.: concurrent requests to the same domain.

<span id="page-10-0"></span>The limiter works by acquiring and releasing limits.

Creating a limiter:

```
from retools.limiter import Limiter
def do_something():
    limiter = Limiter(limit=10, prefix='my-operation') # using default redis connection
    for i in range(100):
        if limiter.acquire_limit('operation-%d' % i):
           execute_my_operation()
            limiter.release_limit('operation-%d' % i) # since we are releasing it synchronously
                                                       # all the 100 operations will be performed with
                                                       # one of them locked at a time
```
Specifying a default expiration in seconds:

```
def do_something():
    limiter = Limiter(limit=10, expiration_in\_seconds=45) # using default redis connection
```
Specifying a redis connection:

**def** do\_something():  $limiter = Limiter(limit=10, radius=my<sub>redis</sub> connection)$ 

Every time you try to acquire a limit, the expired limits you previously acquired get removed from the set.

This way if your process dies in the mid of its operation, the keys will eventually expire.

### **Public API Classes**

class retools.limiter.**Limiter**(*limit*, *redis=None*, *prefix='retools\_limiter'*, *expiration\_in\_seconds=10*) Configures and limits operations

**\_\_init\_\_**(*limit*, *redis=None*, *prefix='retools\_limiter'*, *expiration\_in\_seconds=10*) Initializes a Limiter.

#### Parameters

- limit An integer that describes the limit on the number of items
- redis A Redis instance. Defaults to the redis instance on the global\_connection.
- prefix The default limit set name. Defaults to 'retools\_limiter'.
- expiration\_in\_seconds The number in seconds that keys should be locked if not explicitly released.

**acquire\_limit**(*key*, *expiration\_in\_seconds=None*, *retry=True*)

Tries to acquire a limit for a given key. Returns True if the limit can be acquired.

#### Parameters

- key A string with the key to acquire the limit for. This key should be used when releasing.
- expiration\_in\_seconds The number in seconds that this key should be locked if not explicitly released. If this is not passed, the default is used.
- key Internal parameter that specifies if the operation should be retried. Defaults to True.

<span id="page-11-2"></span>**release\_limit**(*key*) Releases a limit for a given key.

**Parameters key** – A string with the key to release the limit on.

### <span id="page-11-0"></span>**1.1.4 retools.lock**

A Redis backed distributed global lock

This code uses the formula here: <https://github.com/jeffomatic/redis-exp-lock-js>

It provides several improvements over the original version based on: [http://chris-lamb.co.uk/2010/06/07/distributing](http://chris-lamb.co.uk/2010/06/07/distributing-locking-python-and-redis/)[locking-python-and-redis/](http://chris-lamb.co.uk/2010/06/07/distributing-locking-python-and-redis/)

It provides a few improvements over the one present in the Python redis library, for example since it utilizes the Lua functionality, it no longer requires every client to have synchronized time.

#### **Classes**

class retools.lock.**Lock**(*key*, *expires=60*, *timeout=10*, *redis=None*)

**\_\_init\_\_**(*key*, *expires=60*, *timeout=10*, *redis=None*) Distributed locking using Redis Lua scripting for CAS operations.

Usage:

```
with Lock('my_lock'):
   print "Critical section"
```
#### Parameters

- expires We consider any existing lock older than expires seconds to be invalid in order to detect crashed clients. This value must be higher than it takes the critical section to execute.
- timeout If another client has already obtained the lock, sleep for a maximum of timeout seconds before giving up. A value of 0 means we never wait.
- redis The redis instance to use if the default global redis connection is not desired.

### **Exceptions**

exception retools.lock.**LockTimeout** Raised in the event a timeout occurs while waiting for a lock

# <span id="page-11-1"></span>**1.1.5 retools.queue**

Queue worker and manager

Note: The queueing functionality is new, and has gone through some preliminary testing. Please report any issues found on [the retools Github issue tracker.](https://github.com/bbangert/retools/issues)

Any function that takes keyword arguments can be a job that a worker runs. The [QueueManager](#page-13-1) handles configuration and enqueing jobs to be run.

#### Declaring jobs:

```
# mypackage/jobs.py
# jobs
def default_job():
    # do some basic thing
def important(somearg=None):
    # do an important thing
# event handlers
def my_event_handler(sender, **kwargs):
    # do something
def save_error(sender, **kwargs):
    # record error
Running Jobs:
from retools.queue import QueueManager
qm = QueueManager()
```

```
qm.subscriber('job_failure', handler='mypackage.jobs:save_error')
qm.subscriber('job_postrun', 'mypackage.jobs:important',
             handler='mypackage.jobs:my_event_handler')
qm.enqueue('mypackage.jobs:important', somearg='fred')
```
Note: The events for a job are registered with the [QueueManager](#page-13-1) and are encoded in the job's JSON blob. Updating events for a job will therefore only take effect for new jobs queued, and not existing ones on the queue.

### <span id="page-12-0"></span>**Events**

The retools queue has events available for additional functionality without having to subclass or directly extend retools. These functions will be run by the worker when the job is handled.

Available events to register for:

- job prerun: Runs immediately before the job is run.
- job\_wrapper: Wraps the execution of the job, these should be context managers.
- job\_postrun: Runs after the job completes *successfully*, this will not be run if the job throws an exception.
- job\_failure: Runs when a job throws an exception.

#### **Event Function Signatures**

Event functions have different call semantics, the following is a list of how the event functions will be called:

- job\_prerun: (job=job\_instance)
- job wrapper: (job function, job instance, \*\*job keyword arguments)
- job\_postrun: (job=job\_instance, result=job\_function\_result)
- job\_failure: (job=job\_instance, exc=job\_exception)

<span id="page-13-2"></span>Attributes of interest on the job instance are documented in the  $J \circ b$ . init () method.

#### <span id="page-13-0"></span>**Running the Worker**

After installing retools, a retools-worker command will be available that can spawn a worker. Queues to watch can be listed in order for priority queueing, in which case the worker will try each queue in order looking for jobs to process.

Example invocation:

\$ retools-worker high, medium, main

### **Public API Classes**

<span id="page-13-1"></span>class retools.queue.**QueueManager**(*redis=None*, *default\_queue\_name='main'*, *serializer=<function dumps at 0x7fc895e94ed8>*, *deserializer=<function loads at 0x7fc895e94e60>*)

Configures and enqueues jobs

**\_\_init\_\_**(*redis=None*, *default\_queue\_name='main'*, *serializer=<function dumps at 0x7fc895e94ed8>*, *deserializer=<function loads at 0x7fc895e94e60>*) Initialize a QueueManager

### Parameters

- redis A Redis instance. Defaults to the redis instance on the global connection.
- **default\_queue\_name** The default queue name. Defaults to 'main'.
- serializer A callable to serialize json data, defaults to json.dumps().
- deserializer A callable to deserialize json data, defaults to json.loads().

**enqueue**(*job*, *\*\*kwargs*)

Enqueue a job

#### Parameters

- job The pkg\_resouce name of the function. I.e. retools.jobs:my\_function
- kwargs Keyword arguments the job should be called with. These arguments must be serializeable by JSON.

Returns The job id that was queued.

#### **set\_queue\_for\_job**(*job\_name*, *queue\_name*)

Set the queue that a given job name will go to

#### Parameters

- job\_name The pkg\_resource name of the job function. I.e. retools.jobs:my\_function
- queue\_name Name of the queue on Redis job payloads should go to

#### **subscriber**(*event*, *job=None*, *handler=None*)

Set events for a specific job or for all jobs

#### Parameters

- event The name of the event to subscribe to.
- job Optional, a specific job to bind to.
- handler The location of the handler to call.

### <span id="page-14-2"></span>**Private API Classes**

<span id="page-14-1"></span><span id="page-14-0"></span>class retools.queue.**Job**(*queue\_name*, *job\_payload*, *redis*, *serializer=<function dumps at 0x7fc895e94ed8>*, *deserializer=<function loads at 0x7fc895e94e60>*)

**\_\_init\_\_**(*queue\_name*, *job\_payload*, *redis*, *serializer=<function dumps at 0x7fc895e94ed8>*, *deserializer=<function loads at 0x7fc895e94e60>*) Create a job instance given a JSON job payload

#### Parameters

- job\_payload A JSON string representing a job.
- queue  $name The queue this job was pulled off of.$
- redis The redis instance used to pull this job.

A [Job](#page-14-1) instance is created when the Worker pulls a job payload off the queue. The current\_job global is set upon creation to indicate the current job being processed.

Attributes of interest for event functions:

•job id: The Job's ID

•job\_name: The Job's name (it's package + function name)

•queue\_name: The queue this job came from

•kwargs: The keyword arguments the job is called with

•state: The state dict, this can be used by events to retain additional arguments. I.e. for a retry extension, retry information can be stored in the state dict.

•func: A reference to the job function

•redis: A redis.Redis instance.

•serializer: A callable to serialize json data, defaults to json.dumps().

•deserializer: A callable to deserialize json data, defaults to json.loads().

#### **enqueue**()

Queue this job in Redis

#### static **load\_events**(*event\_dict*)

Load all the events given the references

Parameters event\_dict – A dictionary of events keyed by event name to a list of handlers for the event.

#### **perform**()

Runs the job calling all the job signals as appropriate

**run\_event**(*event*, *\*\*kwargs*) Run all registered events for this job

class retools.queue.**Worker**(*queues*, *redis=None*, *serializer=<function dumps at 0x7fc895e94ed8>*, *deserializer=<function loads at 0x7fc895e94e60>*)

A Worker works on jobs

**\_\_init\_\_**(*queues*, *redis=None*, *serializer=<function dumps at 0x7fc895e94ed8>*, *deserializer=<function loads at 0x7fc895e94e60>*) Create a worker

Parameters

• queues (*list*) – List of queues to process

• redis – Redis instance to use, defaults to the global connection.

<span id="page-15-0"></span>In the event that there is only a single queue in the list Redis list blocking will be used for lower latency job processing

#### **done\_working**()

Called when we're done working on a job

### **immediate\_shutdown**(*\*args*)

Immediately shutdown the worker, kill child process if needed

**kill\_child**(*\*args*) Kill the child process immediately

**pause\_processing**(*\*args*) Cease pulling jobs off the queue for processing

#### **perform**()

Run the job and call the appropriate signal handlers

**prune\_dead\_workers**() Prune dead workers from Redis

**register\_signal\_handlers**() Setup all the signal handlers

**register\_worker**() Register this worker with Redis

- **reserve**(*interval*, *blocking*) Attempts to pull a job off the queue(s)
- **resume\_processing**(*\*args*) Resume pulling jobs for processing off the queue

**set\_proc\_title**(*title*) Sets the active process title, retains the retools prefic

#### **startup**() Runs basic startup tasks

**trigger\_shutdown**(*\*args*) Graceful shutdown of the worker

**unregister\_worker**(*worker\_id=None*) Unregister this worker with Redis

**work**(*interval=5*, *blocking=False*)

Work on jobs

This is the main method of the Worker, and will register itself with Redis as a Worker, wait for jobs, then process them.

#### Parameters

- **interval** (*int*) Time in seconds between polling.
- **blocking** (*bool*) Whether or not blocking pop should be used. If the blocking pop is used, then the worker will block for interval seconds at a time waiting for a new job. This affects how often the worker can respond to signals.

#### **worker\_id**

Returns this workers id based on hostname, pid, queues

<span id="page-16-1"></span>**worker\_pids**() Returns a list of all the worker processes

**working\_on**() Indicate with Redis what we're working on

# <span id="page-16-0"></span>**1.2 Changelog**

# **1.2.1 0.4.1 (02/19/2014)**

### **Bug Fixes**

• Properly support StrictRedis with ZADD (used in the limiter). Patch by Bernardo Heynemann.

# **1.2.2 0.4 (01/27/2014)**

### **Features**

• Added limiter functionality. Pull request #22, by Bernardo Heynemann.

# **1.2.3 0.3 (08/13/2012)**

### **Bug Fixes**

- Call redis.expire with proper expires value for RedisLock. Patch by Mike McCabe.
- Use functools.wraps to preserve doc strings for cache\_region. Patch by Daniel Holth.

### **API Changes**

• Added get\_job/get\_jobs methods to QueueManager class to get information on a job or get a list of jobs for a queue.

# **1.2.4 0.2 (02/01/2012)**

### **Bug Fixes**

- Critical fix for caching that prevents old values from being displayed forever. Thanks to Daniel Holth for tracking down the problem-aware.
- Actually sets the Redis expiration for a value when setting the cached value in Redis. This defaults to 1 week.

### **Features**

- Statistics for the cache is now optional and can be disabled to slightly reduce the Redis queries used to store/retrieve cache data.
- Added first revision of worker/job Queue system, with event support.

### **Internals**

- Heavily refactored Connection to not be a class singleton, instead a global\_connection instance is created and used by default.
- Increased conditional coverage to 100% (via [instrumental\)](http://pypi.python.org/pypi/instrumental).

### **Backwards Incompatibilities**

• Changing the default global Redis connection has changed semantics, instead of using Connection.set\_default, you should set the global\_connection's redis property directly:

```
import redis
from retools import global_connection
global_connection.redis = redis.Redis(host='myhost')
```
### **Incompatibilities**

- Removed clear argument from invalidate\_region, as removing keys from the set but not removing the hit statistics can lead to data accumulating in Redis that has no easy removal other than .keys() which should not be run in production environments.
- Removed deco\_args from invalidate\_callable (invalidate\_function) as its not actually needed since the namespace is already on the callable to invalidate.

# **1.2.5 0.1 (07/08/2011)**

### **Features**

- Caching in a similar style to Beaker, with hit/miss statistics, backed by a Redis global write-lock with old values served to prevent the dogpile effect
- Redis global lock

**CHAPTER 2**

**Indices and tables**

<span id="page-18-0"></span>• *genindex*

• *modindex*

Python Module Index

# <span id="page-20-0"></span>r

retools.cache, [3](#page-6-2) retools.exc, [6](#page-9-1) retools.limiter, [6](#page-9-0) retools.lock, [8](#page-11-0) retools.queue, [8](#page-11-1)

# Symbols

\_\_init\_\_() (retools.limiter.Limiter method), [7](#page-10-0) \_\_init\_\_() (retools.lock.Lock method), [8](#page-11-2) \_\_init\_\_() (retools.queue.Job method), [11](#page-14-2)

\_\_init\_\_() (retools.queue.QueueManager method), [10](#page-13-2) \_\_init\_\_() (retools.queue.Worker method), [11](#page-14-2)

# A

AbortJob, [6](#page-9-2) acquire\_limit() (retools.limiter.Limiter method), [7](#page-10-0) add\_region() (retools.cache.CacheRegion class method), [5](#page-8-1)

# C

cache\_region() (in module retools.cache), [3](#page-6-4) CacheConfigurationError, [6](#page-9-2) CacheKey (class in retools.cache), [5](#page-8-1) CacheRegion (class in retools.cache), [5](#page-8-1) ConfigurationError, [6](#page-9-2)

# D

done\_working() (retools.queue.Worker method), [12](#page-15-0)

# E

enqueue() (retools.queue.Job method), [11](#page-14-2) enqueue() (retools.queue.QueueManager method), [10](#page-13-2)

# I

immediate\_shutdown() (retools.queue.Worker method), [12](#page-15-0)

invalidate() (retools.cache.CacheRegion class method), [5](#page-8-1) invalidate\_function() (in module retools.cache), [4](#page-7-0) invalidate region() (in module retools.cache), [4](#page-7-0)

# J

Job (class in retools.queue), [11](#page-14-2)

# K

kill\_child() (retools.queue.Worker method), [12](#page-15-0)

# L

Limiter (class in retools.limiter), [7](#page-10-0) load() (retools.cache.CacheRegion class method), [6](#page-9-2) load\_events() (retools.queue.Job static method), [11](#page-14-2) Lock (class in retools.lock), [8](#page-11-2) LockTimeout, [8](#page-11-2)

# N

NoneMarker (in module retools.cache), [3](#page-6-4)

# P

pause\_processing() (retools.queue.Worker method), [12](#page-15-0) perform() (retools.queue.Job method), [11](#page-14-2) perform() (retools.queue.Worker method), [12](#page-15-0) prune\_dead\_workers() (retools.queue.Worker method), [12](#page-15-0)

# Q

QueueError, [6](#page-9-2) QueueManager (class in retools.queue), [10](#page-13-2)

# R

register\_signal\_handlers() (retools.queue.Worker method), [12](#page-15-0) register\_worker() (retools.queue.Worker method), [12](#page-15-0) release\_limit() (retools.limiter.Limiter method), [7](#page-10-0) reserve() (retools.queue.Worker method), [12](#page-15-0) resume\_processing() (retools.queue.Worker method), [12](#page-15-0) retools.cache (module), [3](#page-6-4) retools.exc (module), [6](#page-9-2) retools.limiter (module), [6](#page-9-2) retools.lock (module), [8](#page-11-2) retools.queue (module), [8](#page-11-2) RetoolsException, [6](#page-9-2) run\_event() (retools.queue.Job method), [11](#page-14-2)

# S

set\_proc\_title() (retools.queue.Worker method), [12](#page-15-0) set\_queue\_for\_job() (retools.queue.QueueManager method), [10](#page-13-2)

startup() (retools.queue.Worker method), [12](#page-15-0) subscriber() (retools.queue.QueueManager method), [10](#page-13-2)

# T

trigger\_shutdown() (retools.queue.Worker method), [12](#page-15-0)

# $\cup$

unregister\_worker() (retools.queue.Worker method), [12](#page-15-0)

# W

work() (retools.queue.Worker method), [12](#page-15-0) Worker (class in retools.queue), [11](#page-14-2) worker\_id (retools.queue.Worker attribute), [12](#page-15-0) worker\_pids() (retools.queue.Worker method), [12](#page-15-0) working\_on() (retools.queue.Worker method), [13](#page-16-1)